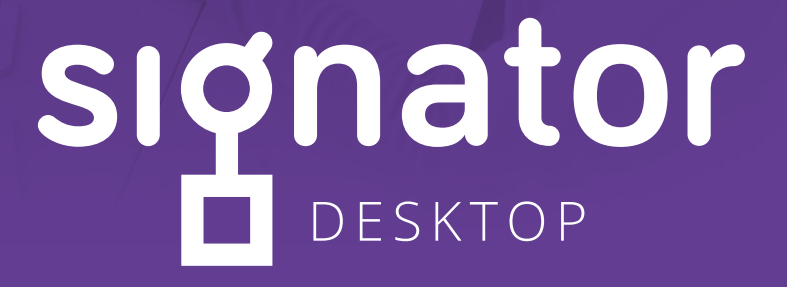

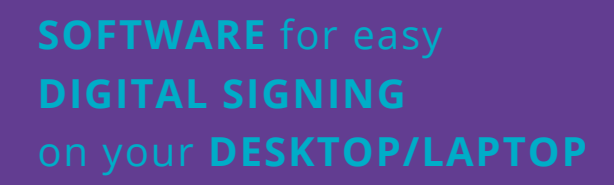

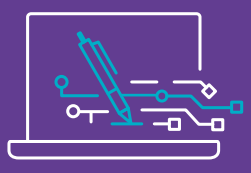

### **Need an application for digitally signing documents?**

- $\rightarrow$  With legally binding signatures that comply with
- $\longrightarrow$  That protects the privacy of your documents

 $\rightarrow$  That is simple to install and easy to use?

#### Then **TRY Signator - Desktop**

the best way to sign your own documents.

Download at: **1** https://signator.eu/download/Signator-Desktop.exe

# Start **in minutes...**

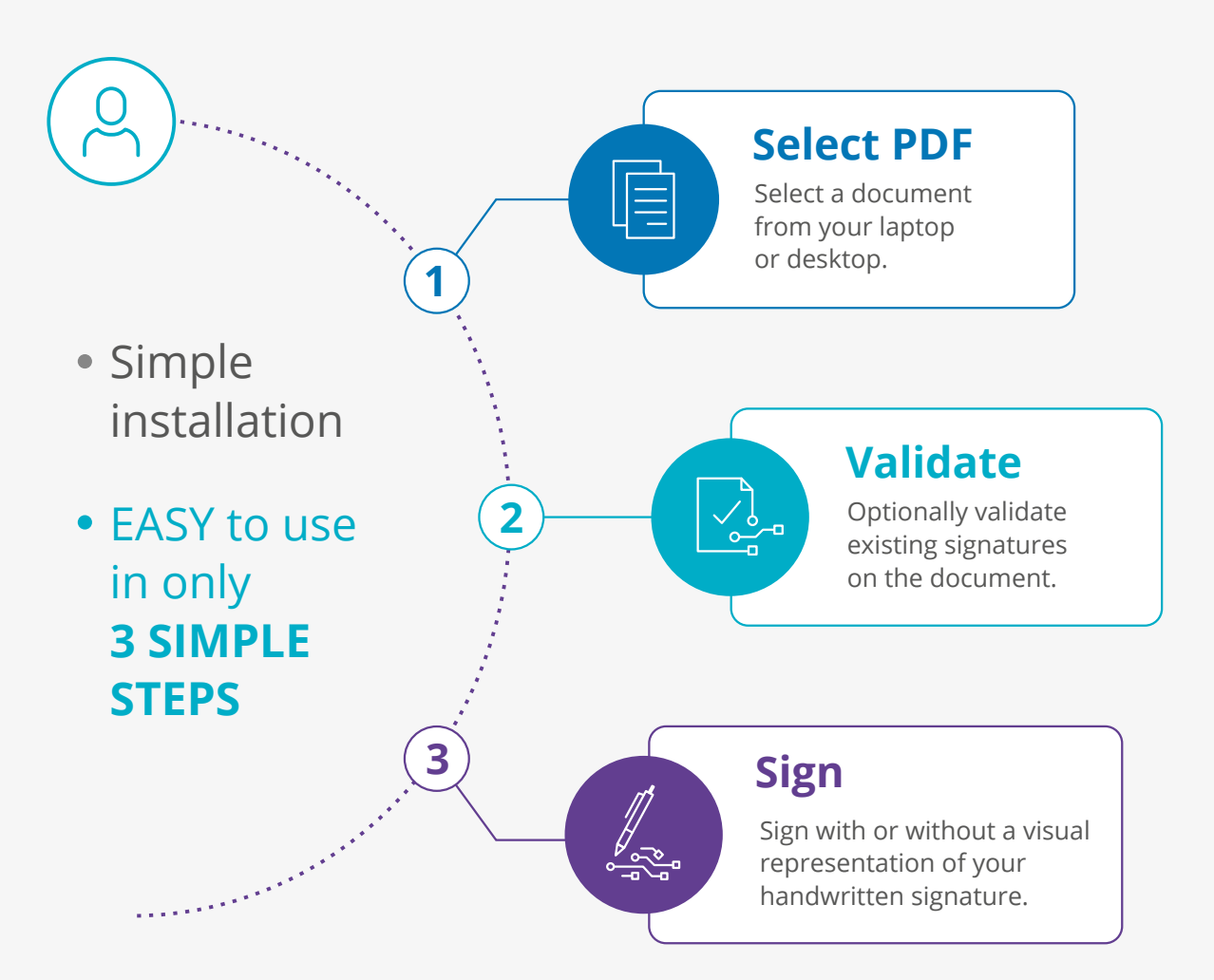

### Why use **Signator-Desktop?**

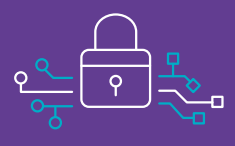

#### **Secure**

- You can verify if documents you receive have valid or invalid digital signatures.
- Documents you want to sign never leave your computer/laptop; they don't need to be uploaded to the cloud.

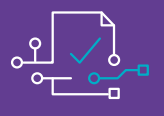

#### **Compliant**

- Our partnership with Swisscom allows us to issue eIDAS and ZertES compliant signatures.
- You can choose from different standards of e-signing. Select 'Simple', 'Advanced' or 'Qualified' signatures to sign a document.

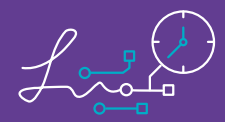

#### **Efficient**

- You can start an application in minutes. If you have a Swiss mobile number, you can immediately sign documents with your Advanced signature. For Qualified digital signatures (equivalent to a handwritten signature according to ZertES and eIDAS law), your ID must be verified.
- For all ID verification options, please visit: www.signator.eu/identification

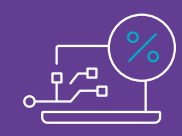

#### **Convenient**

- The application is free: you pay based on the number of signatures used.
- We offer packages allowing the use of various amounts of signatures, as well as vouchers for video identification.
- Available for purchase at: https://shop.signator.eu.

#### **Versatile**

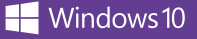

- **Signator-Desktop can be used from home or** corporate environments.
- Available on Windows OS.
- **MacOS and Linux versions to follow soon.**

### Advantages

Much easier to use than alternatives like Adobe Acrobat

**1** 

**2** 

**3** 

**4** 

**5**

No need to upload your documents to the cloud

Allows you to validate signatures

The application is FREE: you only pay for signatures used

ID verification process included

If you would like to sign with an Advanced or Qualified electronic signature, you must first verify your identity. We offer various verification methods that are valid under EU and Swiss law.

### Features

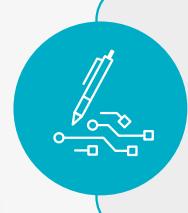

#### **Digitally sign documents**

Easy digital signing on your desktop/laptop.

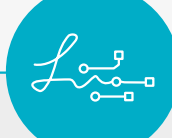

#### **Add handwritten signatures**

You can specify the location and size of your digital representation of your handwritten signature on the document.

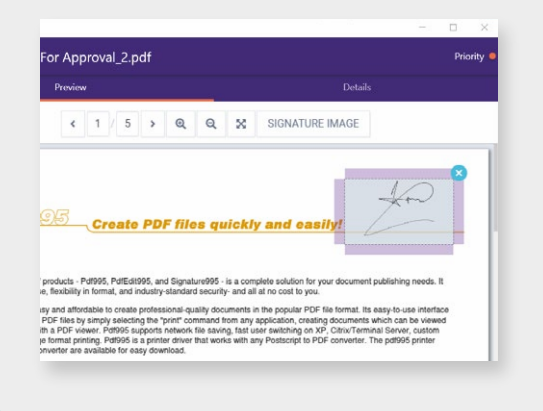

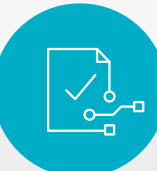

#### **Verification of existing signatures**

You can check the validity of existing signatures on imported documents.

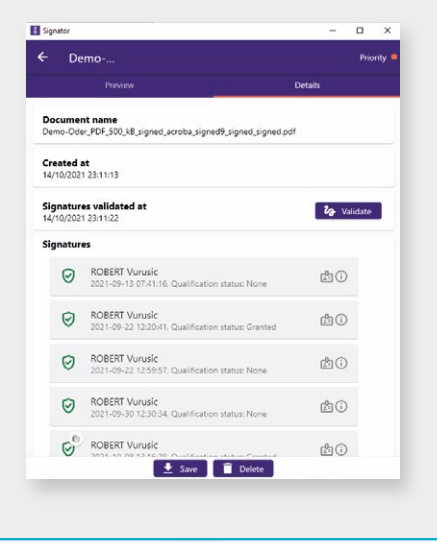

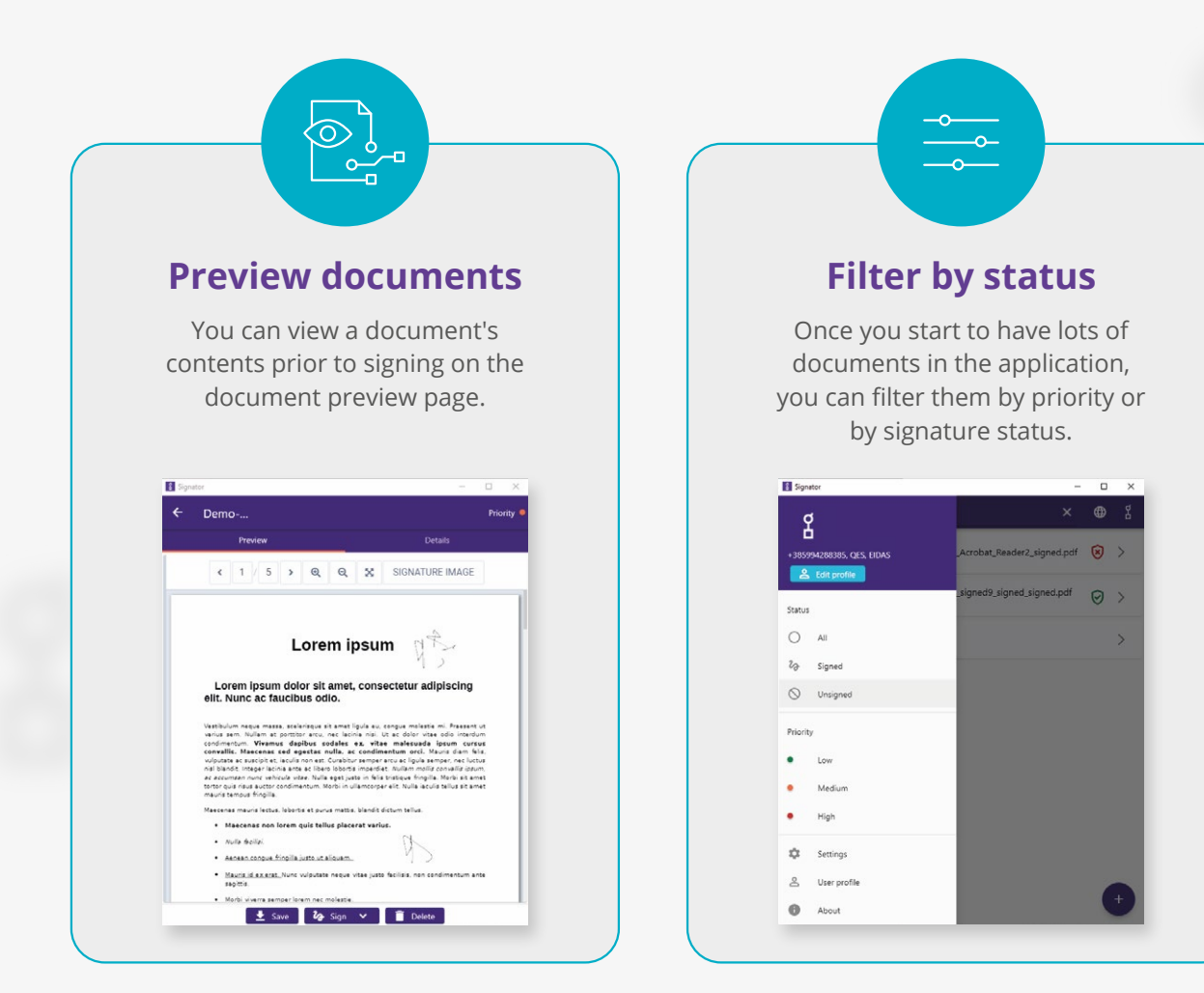

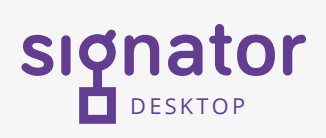

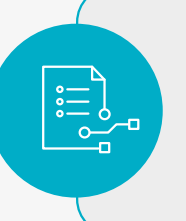

#### **Access document details**

You can see all a document's details on the DETAILS page.

## Who is it for?

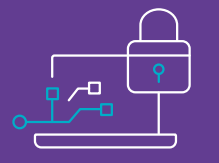

This application is great for individual signing (signing without multiple signers in a workflow) of documents using Advanced or Qualified signatures.

It can also be used to ensure sensitive documents never leave your laptop or computer. Other applications require that the full document is sent to a cloud web signer. Signator-Desktop ensures that only the hash of a document is sent to our trusted service provider.

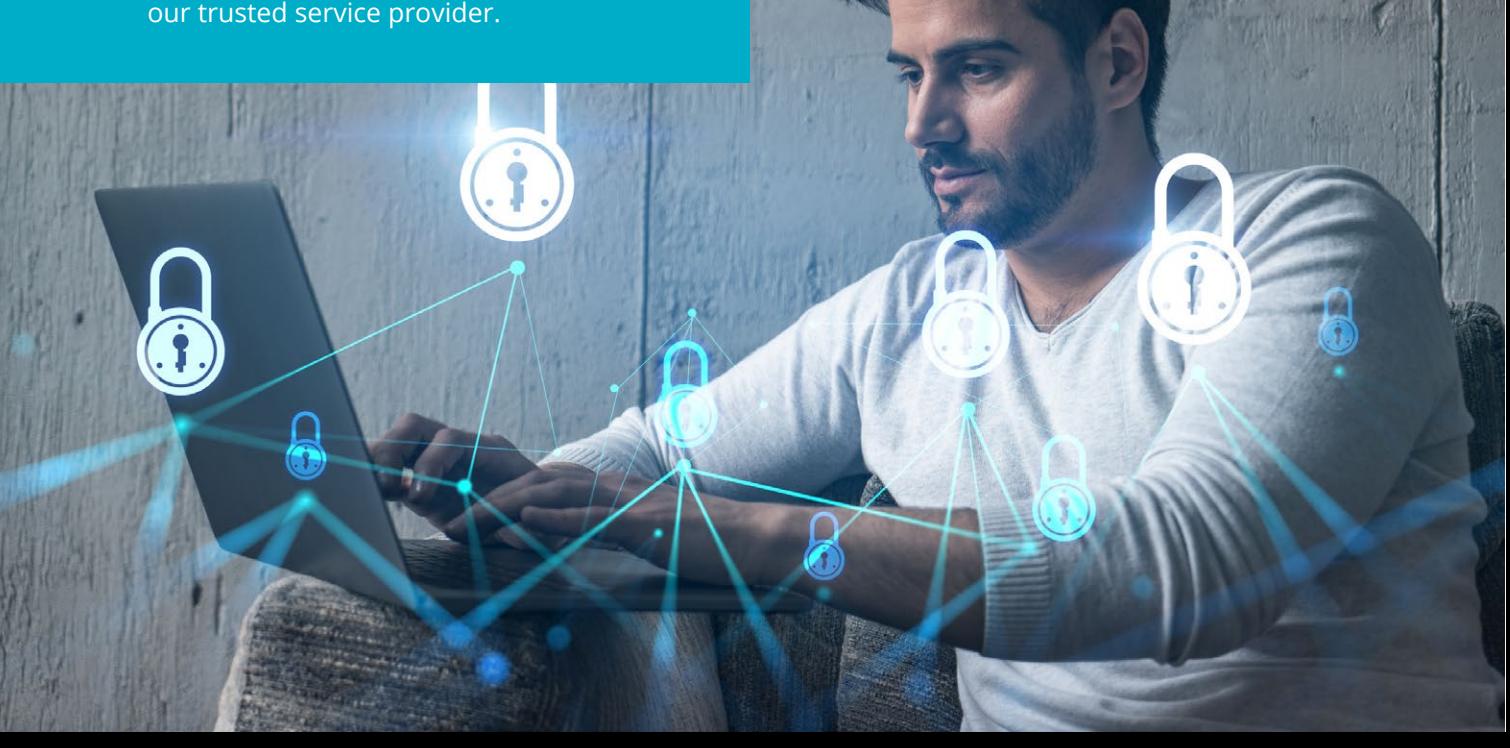

### FAQs

#### **Where can I get the application from?**

The application can be downloaded from: https://signator.eu/download/ Signator-Desktop.exe

#### **What do I need to start signing?**

- Download the Signator-Desktop application;
- acquire a digital identity;
- **purchase a package of signatures,** available at:

(https://shop.signator.eu)

#### **Are my documents safe?**

Your documents never leave your computer for signing. Only the HASH of a document is sent to our trusted service provider.

#### **How can I acquire a digital identity? For Switzerland - ZertES standard**

#### **Advanced signatures**

When you purchase a mobile SIM card, you must identify yourself using a valid form of ID (passport or ID document). After you acquire your SIM card, you can start signing documents with advanced signatures (using SMS OTP).

#### **Qualified signatures**

- **You need to be identified via a Swisscom** RA application
	- SRS Direct available in Swisscom shops
	- SRS RA app an agent can visit your firm and create identification for your employees.

#### **For EU - eIDAS standard**

#### **Advanced signatures**

Video identification - online identification, using a mobile phone or laptop, by our certified identification partners.

(www.signator.eu/identification)

#### **Qualified signatures**

- Video identification online identification, using a mobile phone or laptop, by our certified identificationpartners.
- (www.signator.eu/identification) In-person identification - an agent can visit your firm and verify the identity of your employees.

#### **Download the application, buy a package of signatures and start using the application.**

Verification module https://signator.eu/download

#### **What is included?**

- Free download of the application
- **Lifetime license**
- **Signing module**
- 

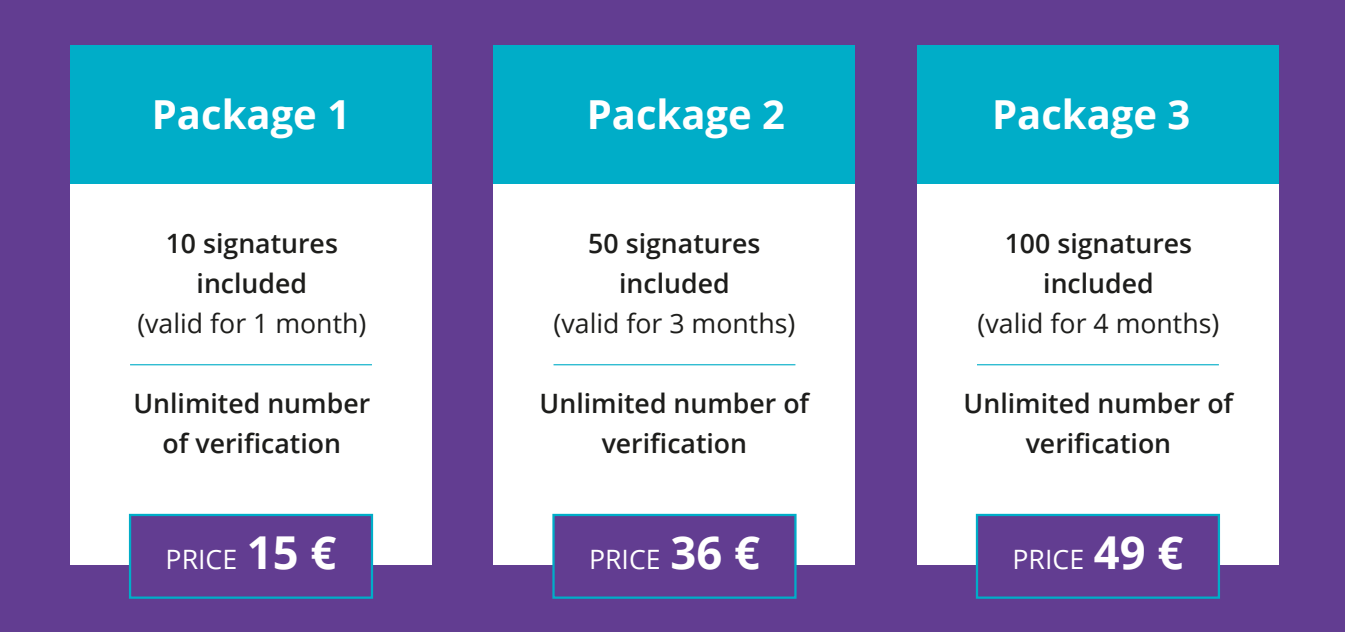

### About us

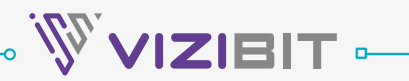

We are an exceptional team united by intellectual curiosity and a passion for outstanding achievement. This allows us to nurture a common set of values and goals: to have fun, overcome all odds and become the cutting edge in our field. Additionally, our team takes pride in experimentation, meticulousness and positively influencing the world around us.

When you experience how we deliver solutions for your challenges, you will know that you are in good hands.

### Get in touch

Get in touch to discuss in greater detail about the application, verifying your identity and how to start digitally signing documents.

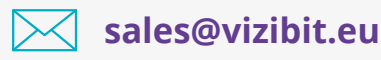

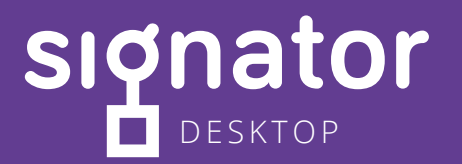

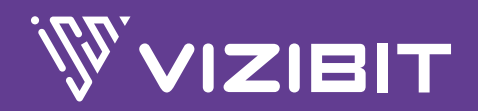

**W** www.vizibit.eu **E** sales@vizibit.eu **M** +385 99 4288 385

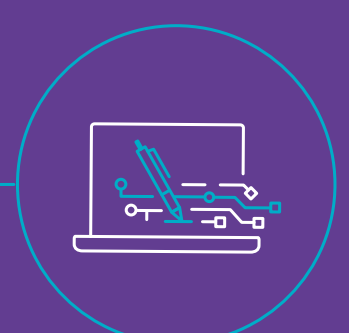